УДК 37(082) ББК 74.00я43 Л 29

Составители: Стенанова Анна Владимировна Леонтьева Елена Михайловна Беспалова Анастасия Андреевна

## Редакционная коллегия:

Леонтьева Елена Михайловна - редактор, генеральный директор ООО «OII» Инициатива» MOTMULE SECRETARY

Делюсь опытом: материалы V Международного фестиваля педагогического мастерства. 30 августа 2019 г. / Гл. ред. А.В. Степанова. -Чебоксары: ООО «Образовательный центр «Инициатива», 2019. - 290 с.

## ISBN 978-5-6042855-9-6

В сборнике материалов V Международного фестиваля педагогического мастерства «Делюсь опытом» представлены статьи, носвященные изучению и обобщению практики и опыта педагогической деятельности.

Подготовлен но материалам, предоставленным в электронном виде, сохраняет авторскую редакцию.

ISBN 978-5-6042855-9-6

© ООО Образовательный центр «Инициатива» 2019

# **СОДЕРЖАНИЕ**

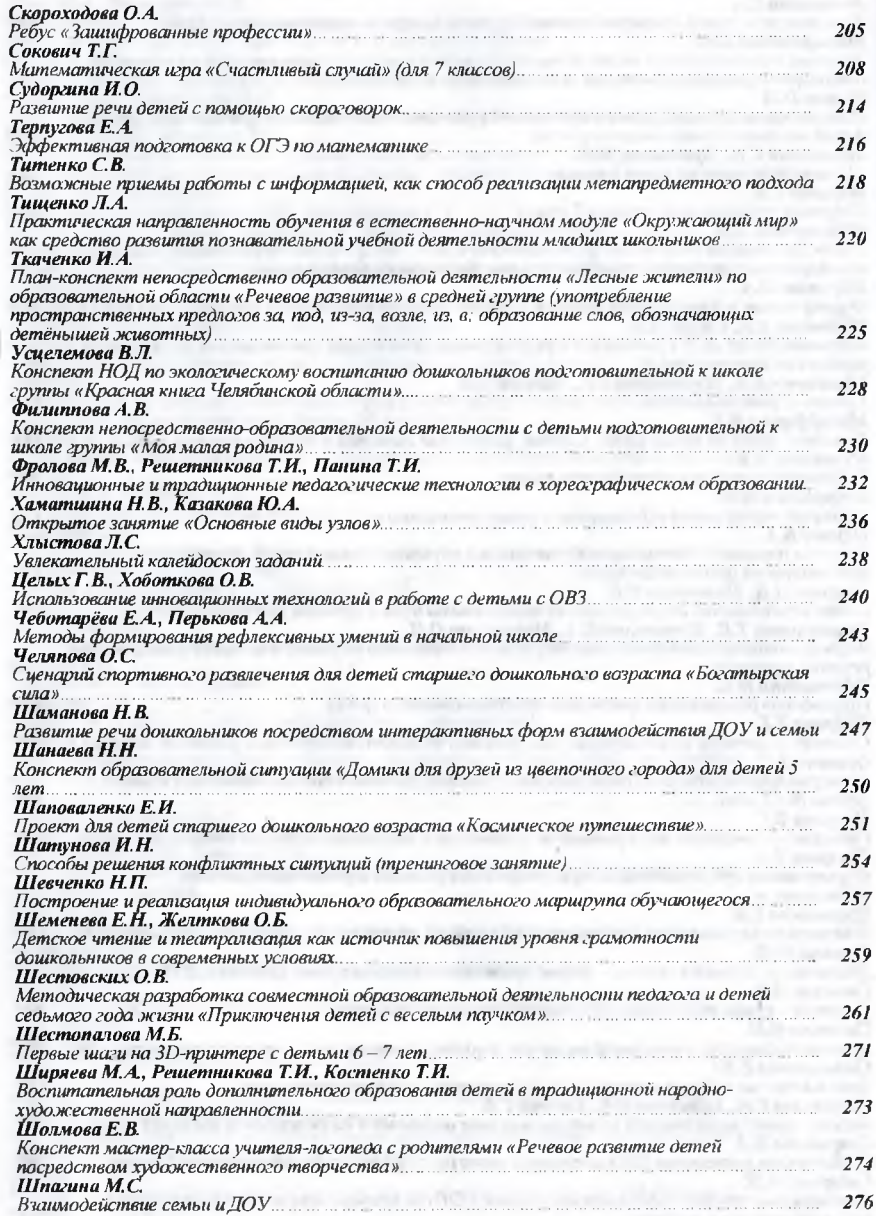

#### **V ДЕЛЮСЬ ОПЫТОМ**

Усиелемова Валентина Леонидовна. воститатель. МБДОУ «Детский сад №470 г. Челябинска»

### Конспект НОД по экологическому воспитанию дошкольников подготовительной к школе группы «Красная книга Челябинской области»

**Э** адачи: познакомить с понятиями «Красная книга», «Красная книга Челябин-• ской области». Закрепить у детей знания о правилах поведения в природе. Развивать внимание, мышление, намять. Воспитывать любовь и бережное отношение к природе, желание ее охранять.

Оборудование и материалы: ноутбук, экран, презентация «Красная книга Челябинской области», игра «Найди лишнее», карточки с буквами (П, Р, Ж) по количеству детей, книги по темам - сказки, стихи, энциклопедии, раскраски из серии «Редкие животные, птицы, растения»; карандани, фломастеры, восковые мелки.

Предварительная работа:

Рассматривание картин и иллюстраций о растениях, животных и птицах Челябинской области.

Ход занятия.

Перед детьми находится выставка книг.

Воспитатель: Дети, скажите, на какие группы можно разделить эти книги? (Сказки, стихи, энциклопедии.)

Воспитатель: Сегодня я познакомлю вас с ещё одной очень важной книгой. Эта книга называется «Красная книга». Как вы думаете, о чем эта книга? (О животных, растениях) А почему она называется КРАСНАЯ книга?

Дети: Красный - цвет опасности, тревоги, предостережения.

Воспитатель: Красная книга - это список редких и находящихся под угрозой исчезновения животных, растений и грибов. Но эта Красная книга нашей большой Родины - России, страны, в которой мы родились и живем. А большая Родина начинается с малой. А что такое малая Родина? Это край вашего детства. Это область, в которой мы живем. Как называется наша область? (Челябинская область) Давайте посмотрим на Красную книгу Челябинской области.

Воспитатель: Как вы думаете, почему растения туда занесены? Почему они редкие? (Ответы детей)

Воспитатель: Я вам покажу некоторые растения, занесенные в Красную книгу Челябинской области. Может быть, вы их знаете.

По ходу демонстрации слайдов воспитатель рассказывает о растениях

Купальница. Страдает от чрезмерного сбора. Ее корень ядовит, а цветы окрашивают ткань в желтый цвет. В нашей области распространена в горно-лесной зоне и прилегающих к ней районах, растет на лесных полянах, сырых лугах, в разреженных лесах.

Кувшинка белая - почти исчезнувший вид. Произрастает по всей территории Челябинской области, но в последнее время наблюдается резкое сокращение численности, а также полное исчезновение вида из многих водоемов. Полный запрет сбора.

Тюльнан Биберштейна. Произрастает в Челябинской области по р. Уй в Троицком районах. Изолированное наиболее  $M$ Октябрьском северное местонахождение вида обнаружено в долине р. Миасс близ г. Челябинска.

Адопис весенний. В народе также имеет следующие названия: горицвет (за яркожёлтые цветки), заячья трава, заячий мак, стародубка, мохнатик, чёрная трава, черногорка, желтоцвет. Это лекарственное растение, но его корни ядовиты.

Фиалка душистая. В Челябинской области встречается по правому берегу р. Сим между городами Миньяр и Аша. Охраняется на территории памятников природы «Линовая гора» и «Река Аша».

Первонвет длиннострелочный. Изрелка встречается в с. Шибаево Еткульского района и д. Бутаки Сосновского района, в музее-заповеднике «Аркаим».

Воспитатель: Ребята, а как же сохранить все эти растения?

Лети: Нужно их беречь. Нельзя рвать нветы, нельзя рвать листья, нельзя оставлять костры.

влять костры.<br>Воспитатель: А что можно делать с редкими растениями?

Дети: Любоваться и фотографироваться.

Воспитатель: В Красную книгу Челябинской области занесены не только растения, но и животные, и птины. Лавайте посмотрим на некоторых животных.

(Благородный олень, европейская норка, речной бобр, еж, белка-летяга, лесной муравей, гребенчатый тритон, болотная черепаха, форель, бурый ушан.)

Воспитатель: Ребята, а как же сохранить этих и других животных?

Лети: Не ломать деревья, кусты, не шуметь, не рвать растения, потому что это дом животных: нельзя брать детеньшей в руки.

По ходу высказывании детей выставляются «правила поведения в лесу». Воспитатель: Ребята, а давайте мы с вами представим себя зайцами. Физкультминутка «Зайцы».

Воспитатель: С пекоторыми растениями и животными мы познакомились. Давайте тенерь познакомимся с некоторыми видами птип, занесенными в Красную книгу нашей области.

Большая белая папля.

Филип, Численность этих птиц резко сократилась. Во многих районах уже нечезнувший вил.

Пестрый дрозд. Журавль-красавка - восстанавливающийся степной вид. Дрофа. Кулик-сорока.

Воспитатель: А теперь предлагаю вам поиграть в игру «Найди редкий вид». Для этой игры нам необходимо разделиться на три группы, в этом нам поможет игра «Найди свое место». (Дети стоят в кругу, воспитатель раздает карточки с буквами Р. Ж. П.) Внимательно рассмотрите карточку, которая вам досталась, и объединитесь в группы так, чтобы в каждой группе были собраны карточки с одинаковыми буквами.

(Дети группируются, ориентируясь на буквы.)

Ребята, вы догадались, что обозначают эти буквы? (Животные, птицы, растения).

А теперь - игра «Найди редкий вид». У вас есть карточки разных птиц, животных и растений. Отберите, пожалуйста, только птин, животных и растения, которые занесены в Красную книгу Челябинской области.

(У групп детей уточняется, кого они будут отбирать: экивотных, растения или птии.)

Выполнили? Давайте посмотрим на экран и проверим.

Подведение итога.

Воспитатель: Ребята, что нового вы узнали на занятии? А о чем бы вы хотели рассказать сегодня дома? (Ответы детей) Я вас прошу, дома вместе с родителями зайдите в Интернет и посмотрите, какие сщё животные запесены в Красную книгу Челябинской области. И мы с вами сделаем свою Красную книгу природы. А чтобы ваши родители знали, с кем мы уже познакомились, а вы запомнили, предлагаю вам раскрасить картинки.